МИНИСТЕРСТВО ОБРАЗОВАНИЯ МАГАДАНСКОЙ ОБЛАСТИ МАГАДАНСКОЕ ОБЛАСТНОЕ ГОСУДАРСТВЕННОЕ АВТОНОМНОЕ УЧРЕЖДЕНИЕ ДОПОЛНИТЕЛЬНОГО ОБРАЗОВАНИЯ «ДЕТСКО-ЮНОШЕСКИЙ ЦЕНТР «ЮНОСТЬ»

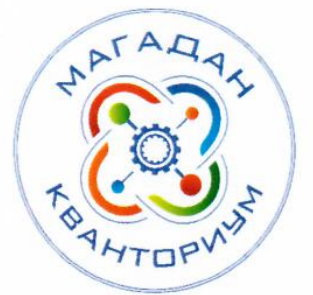

Принята на заседании педагогического совета « 31 » und  $2023$  г. Протокол № 3

«Утверждаю» Директор МОГА УДО «Детско-ЮНОШССКИЙ ПЕНТР «ЮНОСТЬ» **ДАКАТЕЛЬНО**.А. Малькова Прыказ № 77.0 от  $\mathcal{B}/\mathcal{N}$ 

# ДОПОЛНИТЕЛЬНАЯ ОБЩЕОБРАЗОВАТЕЛЬНАЯ (ОБЩЕРАЗВИВАЮЩАЯ) ПРОГРАММА ТЕХНИЧЕСКОЙ НАПРАВЛЕННОСТИ «ИНЖЕНЕР НОВОГО ВРЕМЕНИ»

### (Хайтек)

Уровень программы: углубленный Срок реализации программы: 1 год, 216 ч. Возрастная категория: 12 - 18 лет Состав группы: до 10 чел. Форма обучения: очная Вид программы: модифицированная Программа реализуется на бюджетной основе ID-номер программы в Навигаторе:

> Автор - составитель: Танаева Надежда Игоревна педагог дополнительного образования

Магадан, 2023

### **Пояснительная записка**

Направленность дополнительной общеобразовательной (общеразвивающей) программы «Инженер нового времени» техническая.

Дополнительная общеобразовательная (общеразвивающая) краткосрочная программа «Инженер нового времени» (далее программа) разработана в редакции дополнительной общеобразовательной программы

«Хайтек» от 2020 года и в соответствии с нормативными правовыми документами:

− Федеральный закон от 29 декабря 2012 года № 273-ФЗ «Об образовании в Российской Федерации» (с изменениями и дополнениями);

«Стратегия научно-технологического развития Российской Федерации». утвержденная Указом Президента Российской Федерации от 1 декабря 2016 г.№642;

− «Стратегия развития воспитания в Российской Федерации на период до 2025 года», утвержденная распоряжением Правительства Российской Федерации от 29 мая 2015 года № 996-р;

− Государственная программа Российской Федерации «Научнотехнологическое развитие Российской Федерации», утвержденная постановлением Правительства РФ от 29 марта 2019 года №377;

− Указ Президента Российской Федерации от 21 июля 2020 года №474 «О национальных целях развития Российской Федерации на период до 2030 года».

− «План основных мероприятий, проводимых в рамках Десятилетия детства на период до 2027 года», утвержденный распоряжением Правительства Российской Федерации от 23 января 2021 года №122-р.

− «Концепция развития дополнительного образования детей до 2030 г. и план мероприятий по ее реализации», утвержденный распоряжением Правительства Российской Федерации от 31 марта 2022 г. № 678-р».

− «План мероприятий Десятилетия науки и технологий», утвержденный распоряжением Правительства Российской Федерации от 25 июля 2022 года №2036-р.

− «Стратегия социально- экономического развития Магаданской области на период до 2030 г.», утвержденная постановлением правительства Магаданской области от 05.03.2020 г. №146-пп.

− Федеральный проект «Успех каждого ребенка» национального проекта «Образование».

− Методические рекомендации по созданию детских технопарков «Кванториум» в рамках региональных проектов, обеспечивающих достижение целей, показателей и результатов федерального проекта «Успех каждого ребенка» национального проекта «Образование» и признание утратившим силу распоряжение Министерства Просвещения Российской Федерации от 01 марта 2019 г. №Р-27 «Об утверждении методических рекомендаций по созданию и функционированию детских технопарков «Кванториум», утвержденные распоряжением Министерства Просвещения Российской Федерации от 17.12.2019 г. № Р-139.

− «Целевая модель развития региональных систем дополнительного образования детей», утвержденная приказом Министерства просвещения Российской Федерации от 3 сентября 2019 №467.

− Профессиональный стандарт «Педагог дополнительного образования детей и взрослых», утвержденный приказом Министерства труда и социальной защиты Российской Федерации от 22 сентября 2021 года №652н.

− Порядок организации и осуществления образовательной деятельности по дополнительным общеобразовательным программам», утвержденный приказом Министерства Просвещения Российской Федерации от 27 июля 2022 года №629;

«Санитарно-эпидемиологические требования к организациям воспитания и обучения, отдыха и оздоровления детей и молодежи» СП

2.4.4.3648-20, утвержденные, постановлением Главного государственного санитарного врача РФ от 28.09.2020 №28;

- − Устав МОГАУ ДО «ДЮЦ «Юность»;
- − Положение о детском технопарке «Кванториум Магадан».

### *Актуальность программы.*

В современном мире повышается роль технического творчества в формировании личности, способной в будущем к активному участию в развитии социально-экономического потенциала России. Данная практикоориентированная программа призвана формировать в учащихся предпрофессиональные качества, необходимые для будущих рабочих и инженеров. Ориентация на проектную деятельность позволит не только углубить знания и навыки работы на станках с числовым программным управлением, владения разнообразным ручным инструментом, 3D-печати, но и развивать креативное и критическое мышление, взаимодействие и работу в команде. Обучение по данной программе актуально для подростков тем, что предоставляет возможность для создания собственного проекта, участия в федеральных и межрегиональных конкурсах и соревнованиях, что является стимулом для развития и повышения самооценки.

### *Отличительные особенности программы.*

Данная программа направлена на становление проектной деятельности учащихся в области современных инженерных технологий. В ходе практических занятий по программе дети закрепляют навыки работы на высокотехнологичном оборудовании, выполнят работы на 3D-принтере, лазерном гравере, фрезере, работы с паяльной станцией и электронными компонентами, расширят знания о возможностях высокотехнологичного оборудования и способах его практического применения, а также определят наиболее интересные направления для дальнейшего практического изучения. Организация педагогического процесса предполагает создание для обучающихся такой среды, в которой они раскрывают творческие

способности и чувствуют себя комфортно и свободно. Этому способствуют комплекс методов, форм и средств образовательного процесса. Реализация метода кейсов позволит сделать поставленную задачу более наглядной и мотивирует использовать полученные знания в реальной жизни. Благодаря междисциплинарности проектной деятельности, обучающиеся будут получать навыки работы в команде, распределения ролей при выполнении заданий, требующих знаний и умений в различных областях науки и техники.

По итогам освоения дополнительной общеобразовательной (общеразвивающей) программы технической направленности должны сформироваться навыки для дальнейшей работы в квантуме «Хайтек» и других квантумах. Освоение инженерных технологий подразумевает, что обучающиеся получат ряд базовых компетенций, владение которыми критически необходимо для развития изобретательства, инженерии и молодёжного технологического предпринимательства.

*Адресат программы* обучающиеся образовательных организаций в возрасте  $12 - 18$  лет  $(5 - 11)$  классы).

*Объем и срок освоения программы.*

Программа рассчитана на 216 академических часа.

*Форма обучения по программе:* очная.

*Особенности организации образовательного процесса.*

В основе образовательного процесса лежит проектный метод, инструментальную базу которого составляет решение кейсов **(приложение 1**). В ходе выполнения кейса изучаются избранные вопросы отдельных тем, имеющих актуальное прикладное или теоретическое значение. У учащихся формируются навыки самостоятельного поиска и анализа информации, постановки, проведения, обработки и анализа результатов проекта. Учащиеся получают опыт самостоятельной экспериментальной, теоретической и практической деятельности.

В образовательном процессе преобладают групповые формы обучения, могут быть реализованы и индивидуальные, и фронтальные формы обучения.

### *Режим занятий, периодичность и продолжительность занятий.*

2 раза в неделю по 3 академических часа с десятиминутным перерывом, что определяется санитарно-эпидемиологическими правилами и нормативами «Санитарно-эпидемиологические требования к организациям воспитания и обучения, отдыха и оздоровления детей и молодежи» СП 2.4.4.3648-20 (Постановление Главного государственного санитарного врача РФ от 28.09.2020 №28.

### *Цели и задачи программы*

*Цель программы:* Освоение проектной деятельности, разработка собственного проекта самостоятельно или в команде с использованием аддитивных, лазерных технологий.

Задачи:

образовательные:

- закрепление представления о лазерных и аддитивных технологиях;

- совершенствование навыков моделирования 2D и 3D-моделей в программах CorelDraw, СТМ Компас-3D;

- закрепить представление о современных профессиях технической направленности,

- совершенствование представлений об обработке материалов;

развивающие:

- развитие креативного мышления;

- искать, анализировать, оценивать информацию из разных источников; -планировать деятельность;

-генерировать и оценивать идеи;

-принимать нестандартные решения и брать ответственность на себя;

- взаимодействовать в группе, в команде;

- формулировать и задавать вопросы, аргументированно отвечать. воспитательные:

- аккуратность, бережное отношение к оборудованию, имуществу Кванториума;

-самостоятельность;

-патриотизм, гордость за достижения в науке и технике российских ученых и инженеров;

- ответственность за результаты учебного труда, понимать его значимость,

- соблюдать технику безопасности, санитарно-гигиенические условия труда.

### Содержание программы

### Учебно-тематический план

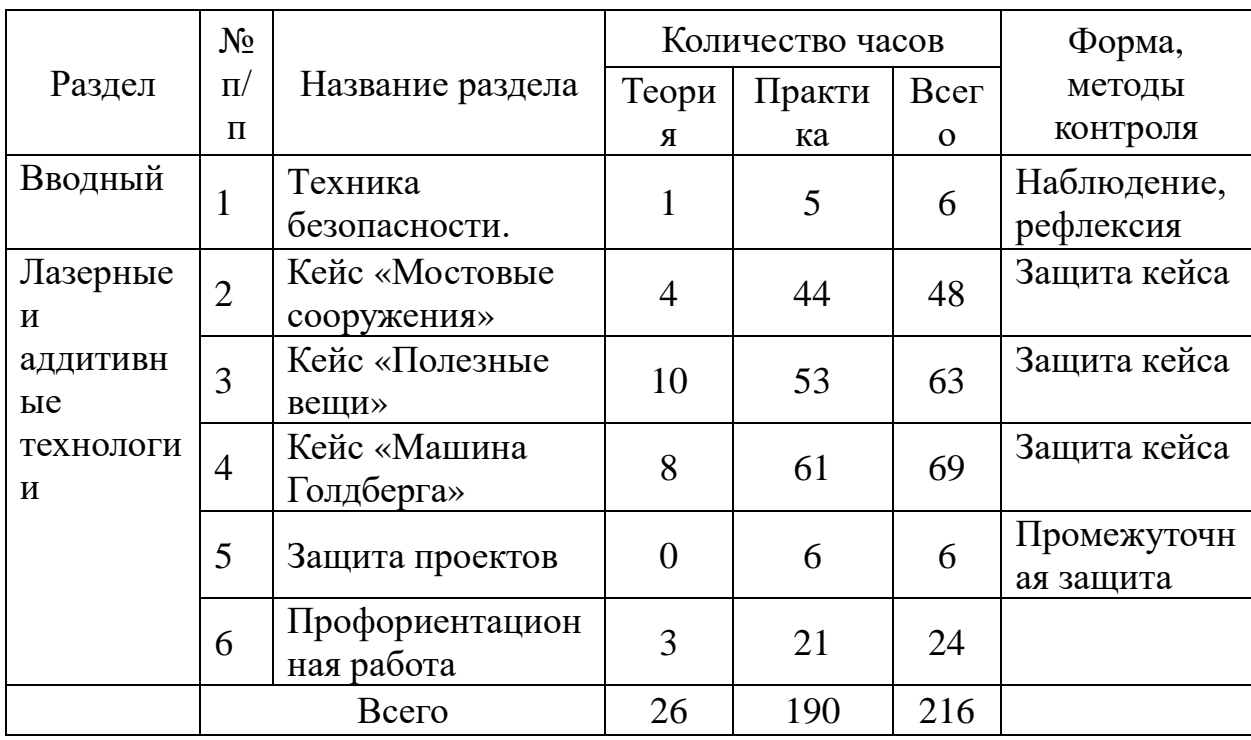

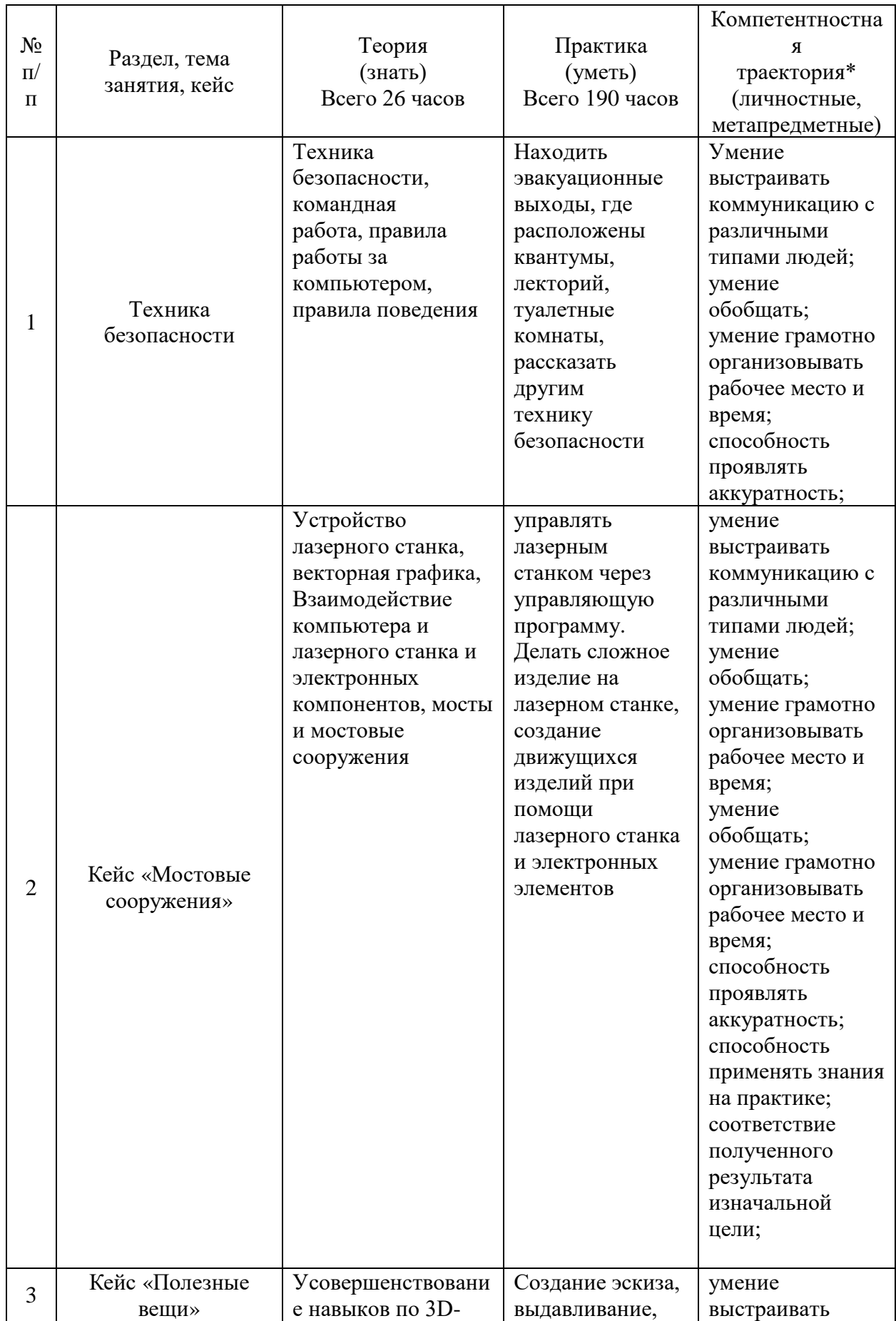

# **Содержание учебного плана, планируемые результаты**

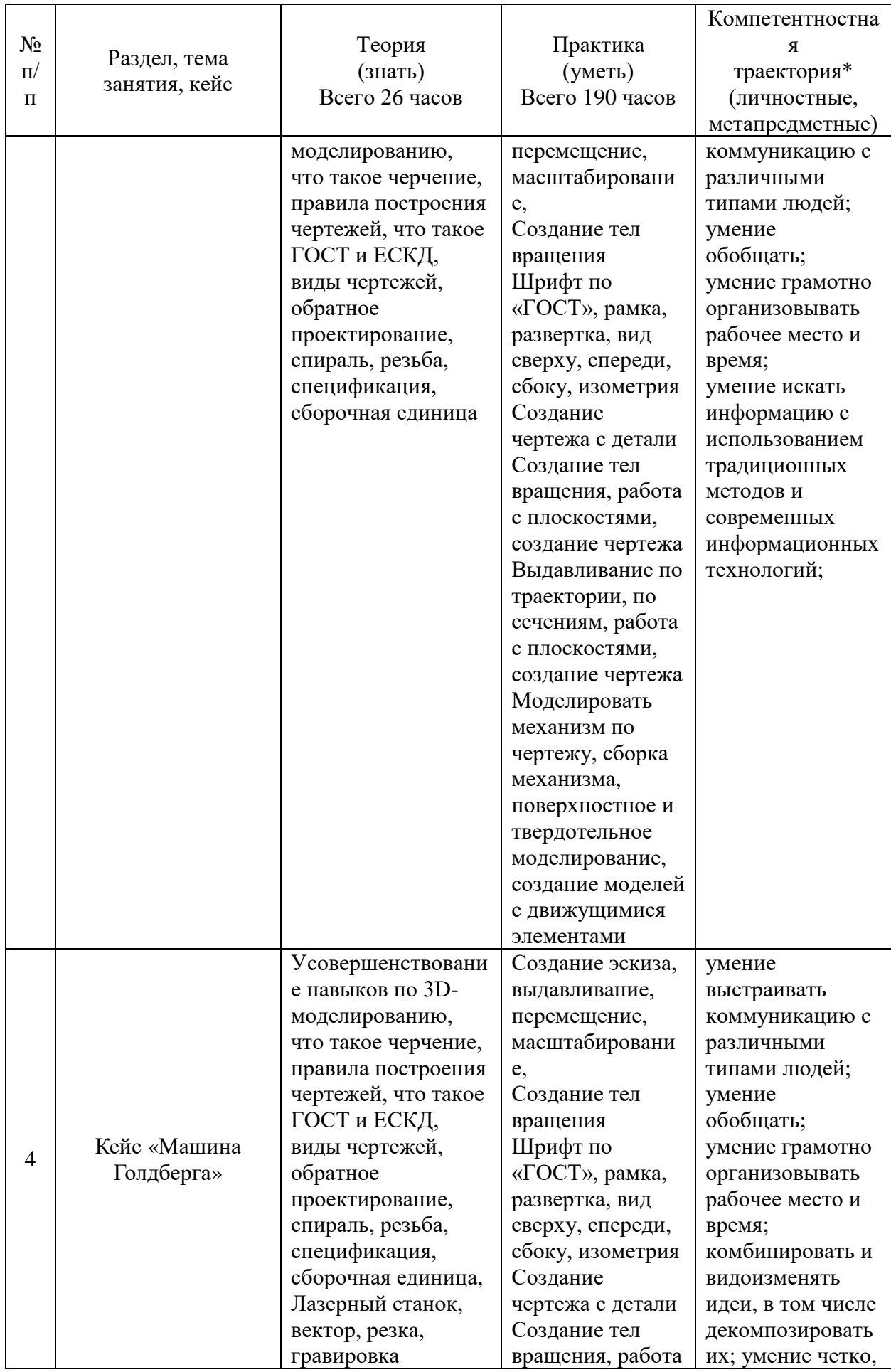

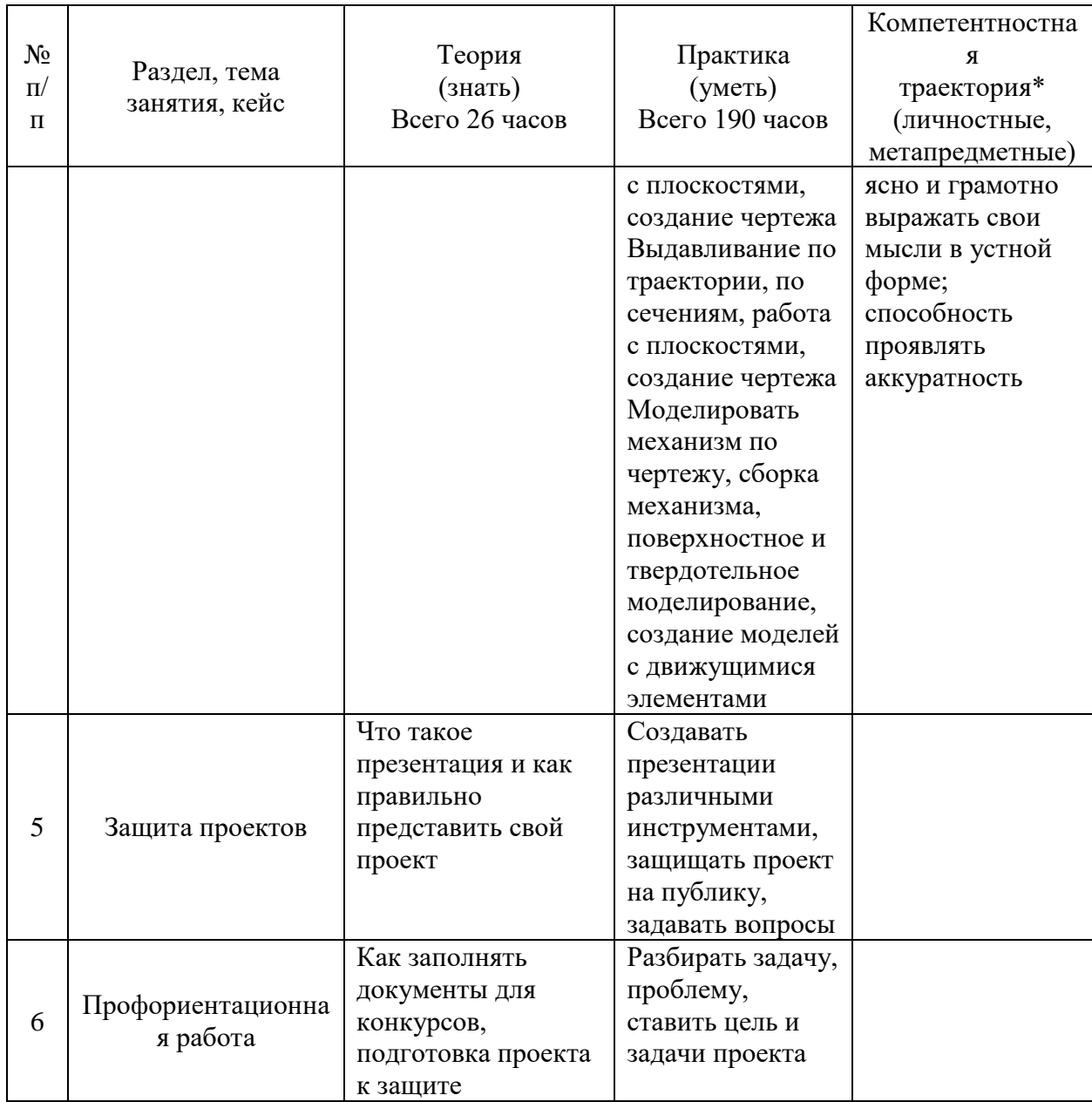

# **Материально-техническое обеспечение**

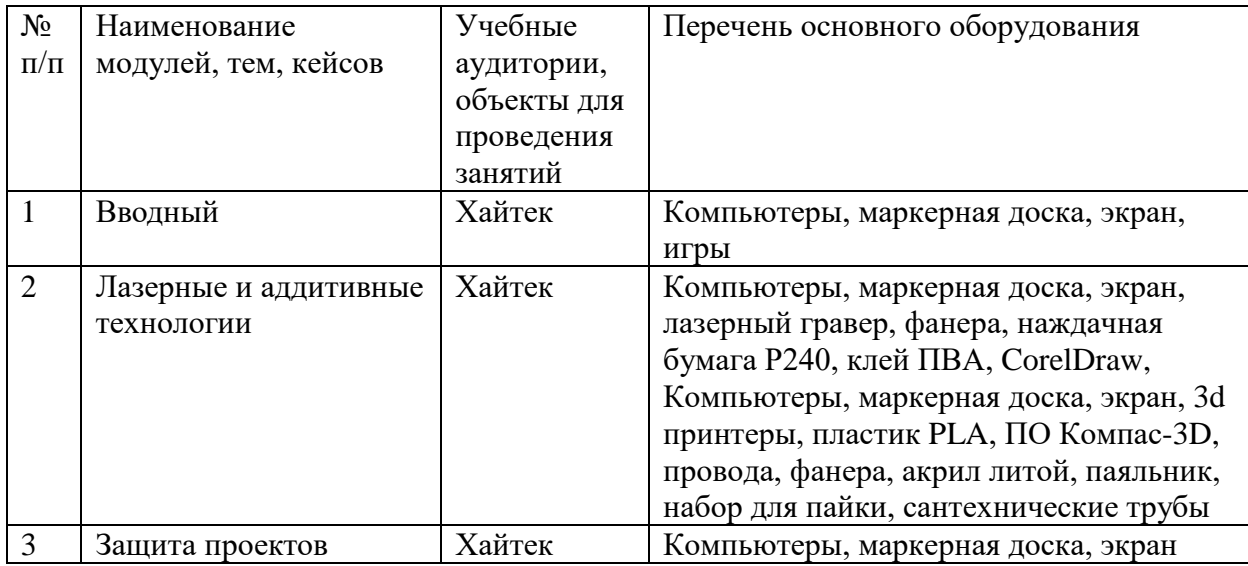

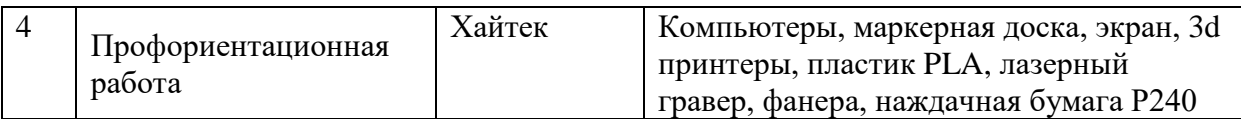

### *Формы аттестации*

Промежуточный контроль направлен на определение уровня освоения содержания разделов программы и проводится в форме защиты учащимися учебно-инженерного проекта.

Итоговый контроль/аттестация состоит в проведении контрольных показательных испытаний и в публичной демонстрации результатов проектной деятельности перед экспертной комиссией с ответами на вопросы по содержанию проекта, методам решения и полученным инженернотехническим и изобретательским результатам.

Итоги освоения дополнительной общеразвивающей программы подводятся путем анализа результатов промежуточного, итогового контроля, данных мониторинга о посещаемости занятий, активности участия в конкурсных мероприятиях, мероприятиях технопарка, направленных на развитие общекультурных компетенций, дисциплинированности (соблюдение техники безопасности).

При подведении итогов ставится цель выявить уровень усвоения детьми программного материала, соответствие прогнозируемым результатам дополнительной общеразвивающей (общеобразовательной) программы, определить обучающихся, которым может быть рекомендовано освоение проектного модуля программы.

# *Методические материалы*

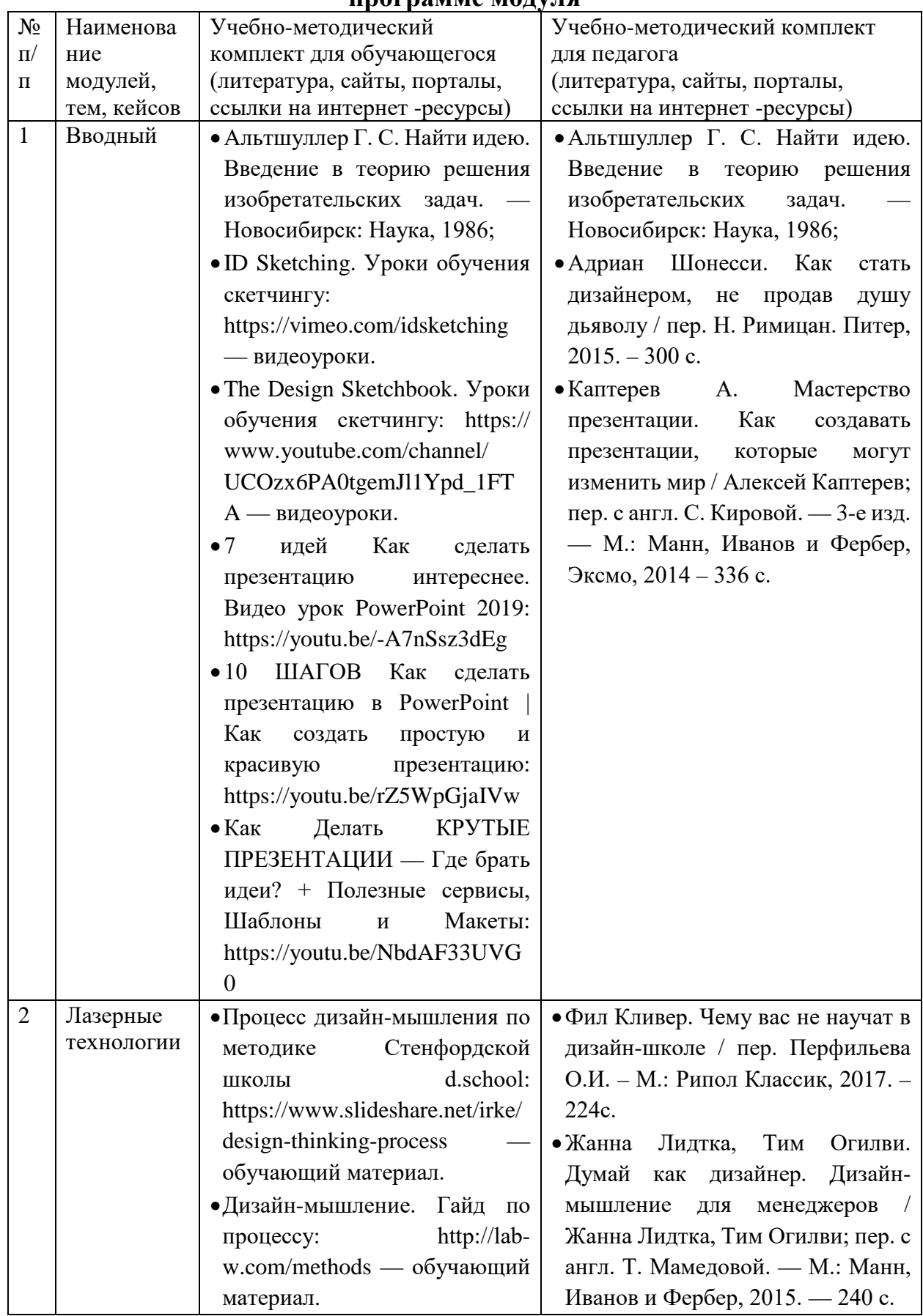

## **Сведения об учебно-методическом обеспечении общеобразовательной программе модуля**

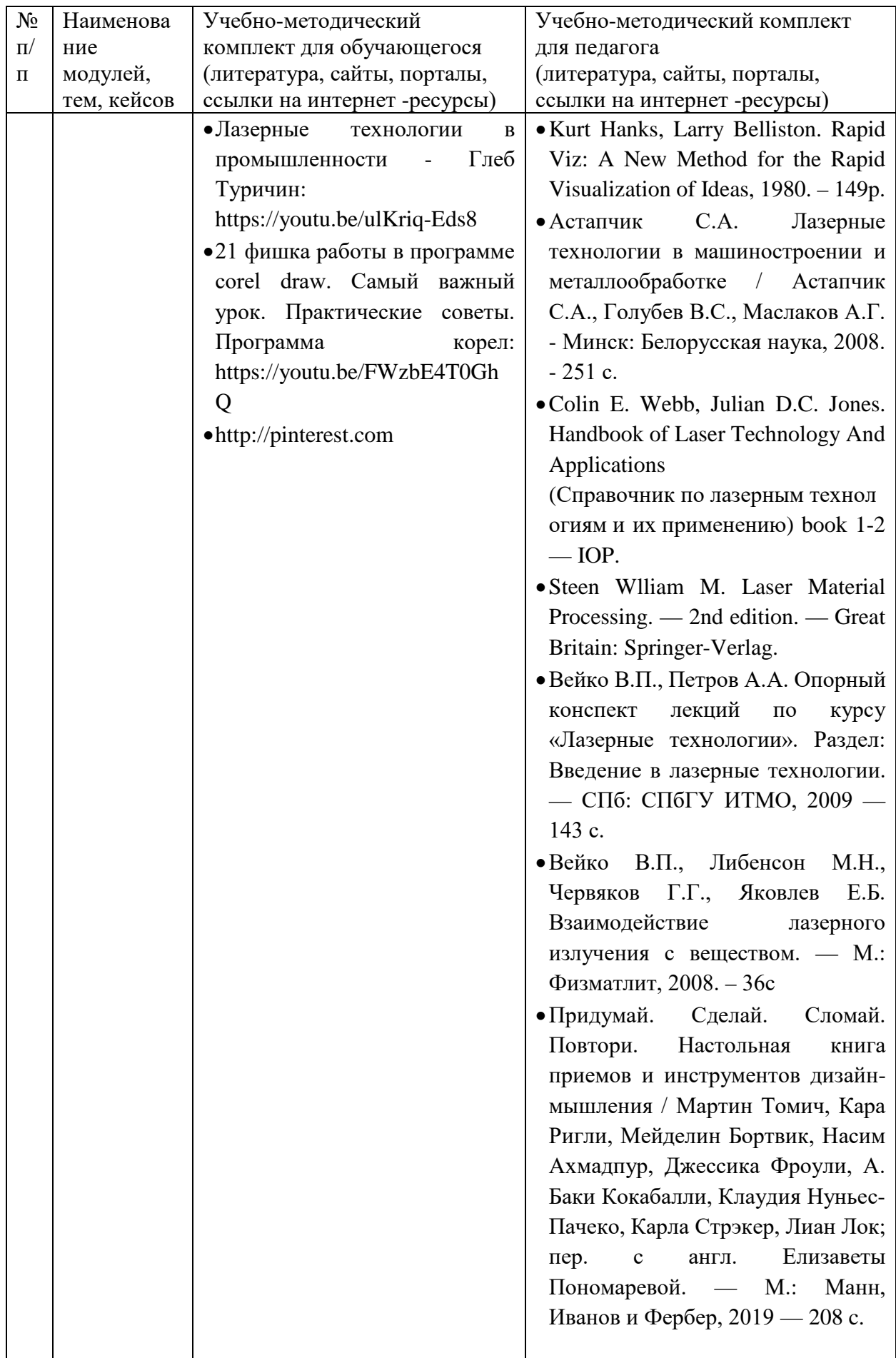

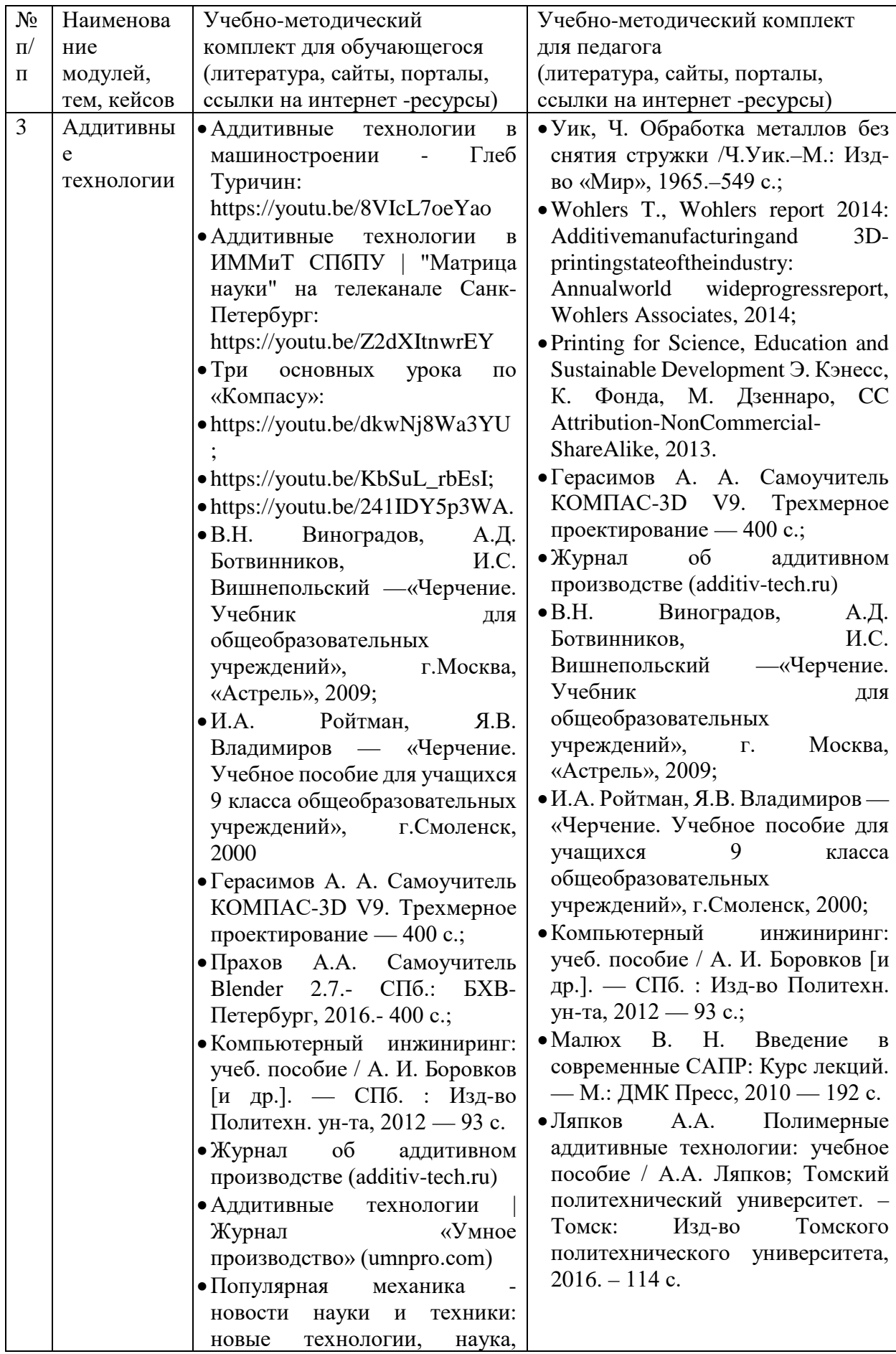

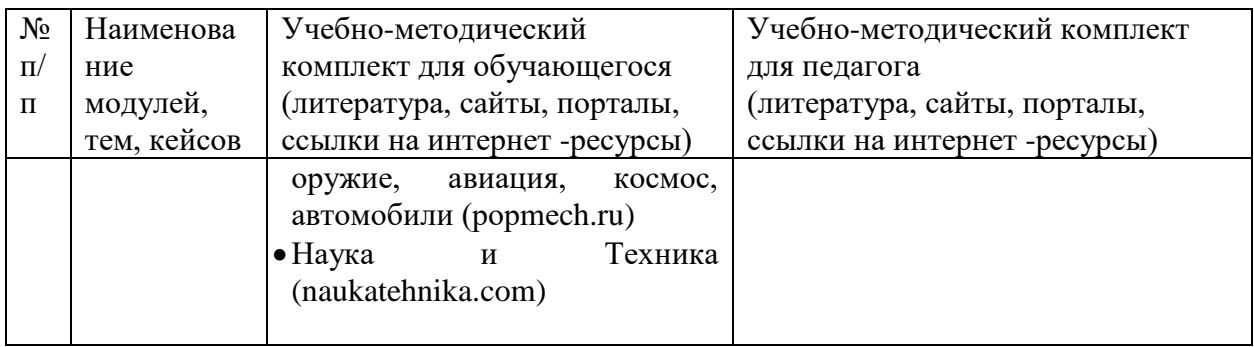

## *Формы занятий***.**

Занятия по направлению «Хайтек» проводятся в индивидуальногрупповой, групповой и фронтальной форме.

Занятие проводится в формах: беседа, встреча с интересными людьми, защита кейсов, игры, конкурсы, мастер-классы, «мозговой штурм», практическое занятие, презентация.

## Приложение 1

## Критерии оценки

# проектных работ, идей, кейсов

# (проектное решение, изготовленный продукт, прототип)

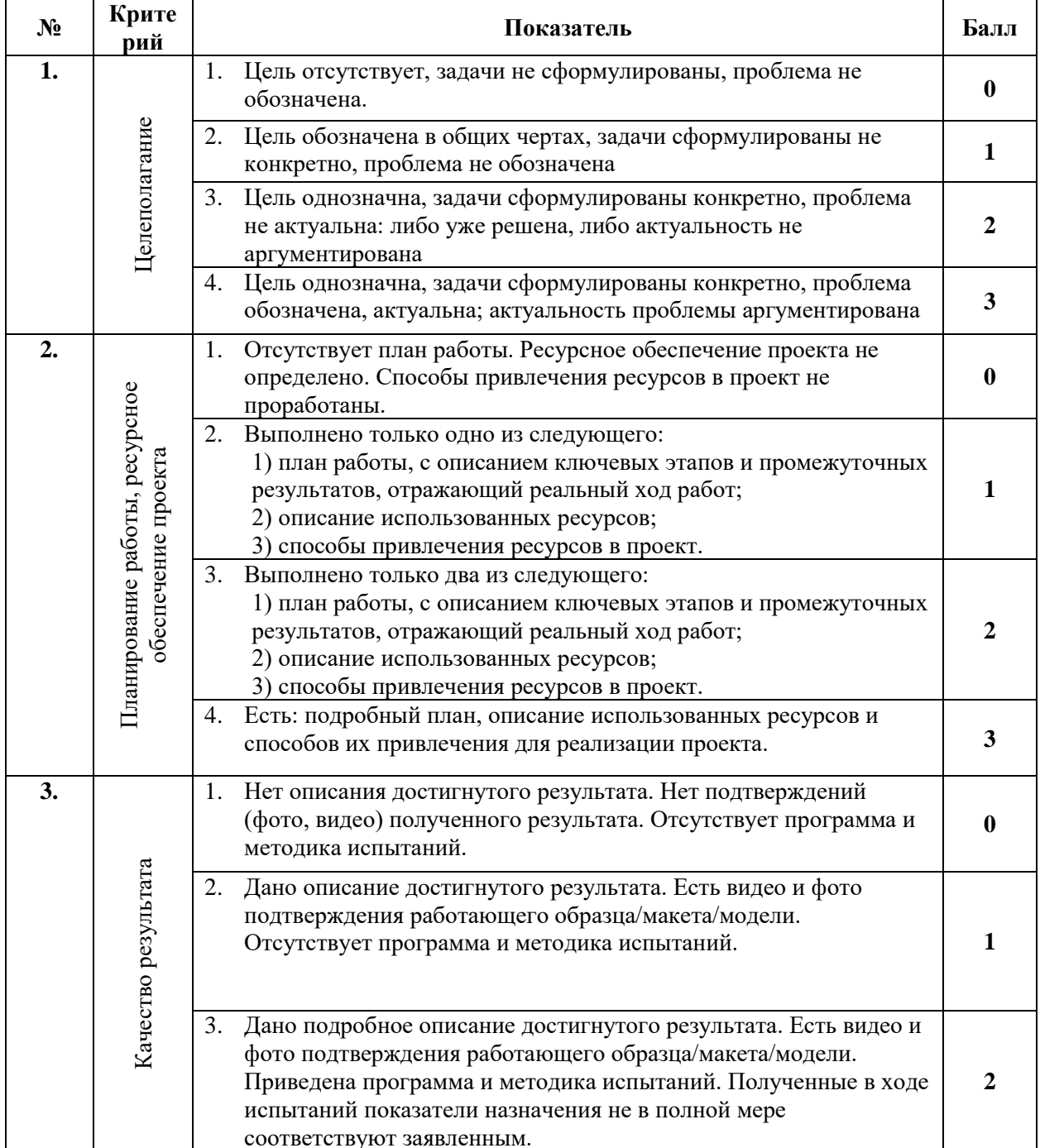

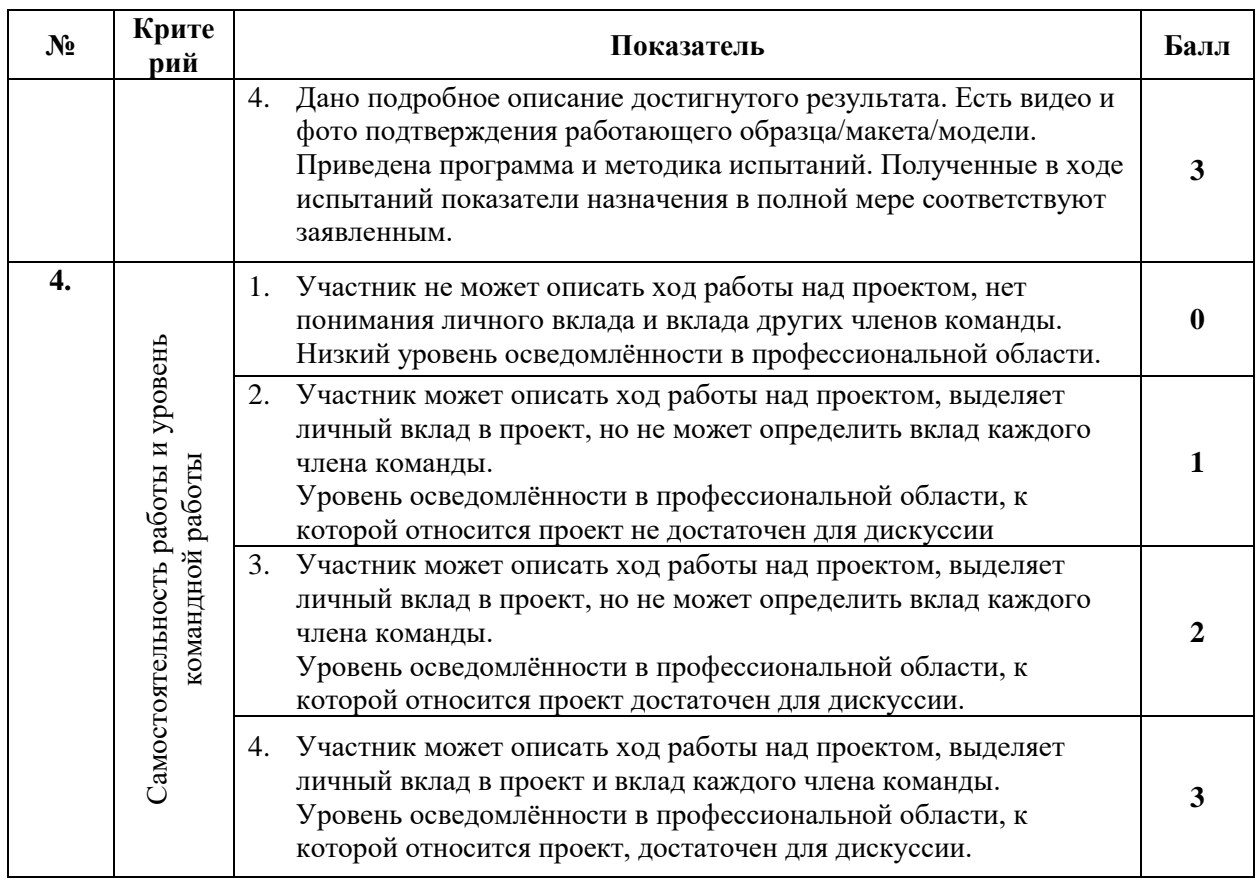

# **Приложение 2**

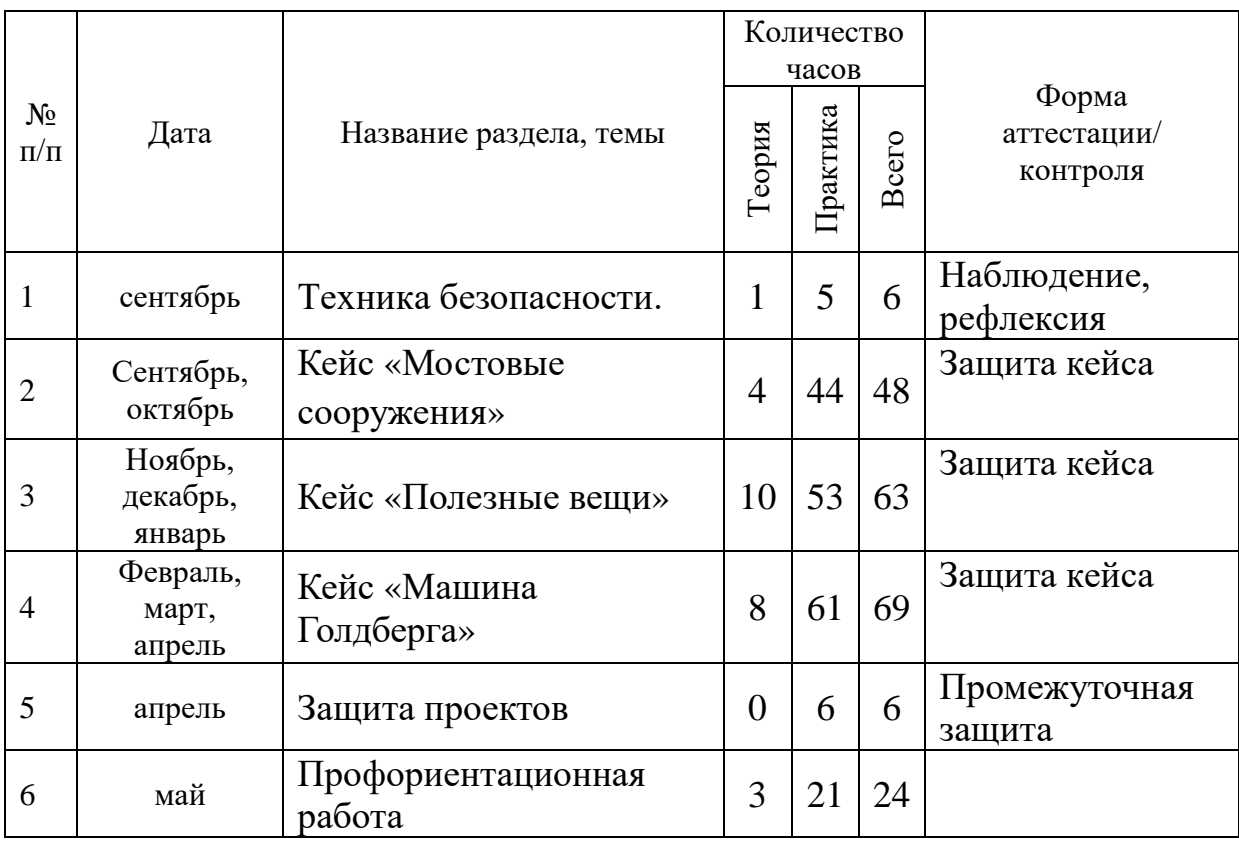

# **Примерный календарный учебный график**